### МИНИСТЕРСТВО ОБРАЗОВАНИЯ И НАУКИ РФ федеральное государственное бюджетное образовательное учреждение высшего профессионального образования «КРАСНОЯРСКИЙ ГОСУДАРСТВЕННЫЙ ПЕДАГОГИЧЕСКИЙ УНИВЕРСИТЕТ им. В.П. АСТАФЬЕВА»

Кафедра Теории и Методики обучения математике и информатике

# ПРОГРАММНЫЕ СРЕДСТВА ИНФОРМАЦИОННЫХ ТЕХНОЛОГИЙ

Специальность: 050200.62 Физико-математическое образование профиль Информатика

КРАСНОЯРСК 2012

УМКД составлен ст.пр. каф. ТиМОМИ Ивкина Л.М.

Обсужден на заседании кафедры Теории и методики обучения математике и информатике  $\underbrace{R_{\text{max}}}$   $\underbrace{N_{\text{max}}}$   $201$   $\underbrace{N_{\text{max}}}$   $\Gamma$ .

Заведующий кафедрой Т.А. Яковлева к.п.н., доцент

Одобрено научно-методическим советом специальности

«<u>\_\_\_»</u> \_\_\_\_\_\_\_\_\_\_\_\_\_\_\_\_201\_\_ г.

Председатель НМСС

#### Протокол согласования рабочей программы дисциплины «ПРОГРАММНЫЕ СРЕДСТВА ИНФОРМАЦИОННЫХ ТЕХНОЛОГИЙ»

Специальность: 050200.62 Физико-математическое образование профиль Информатика

на 2011/12 учебный год

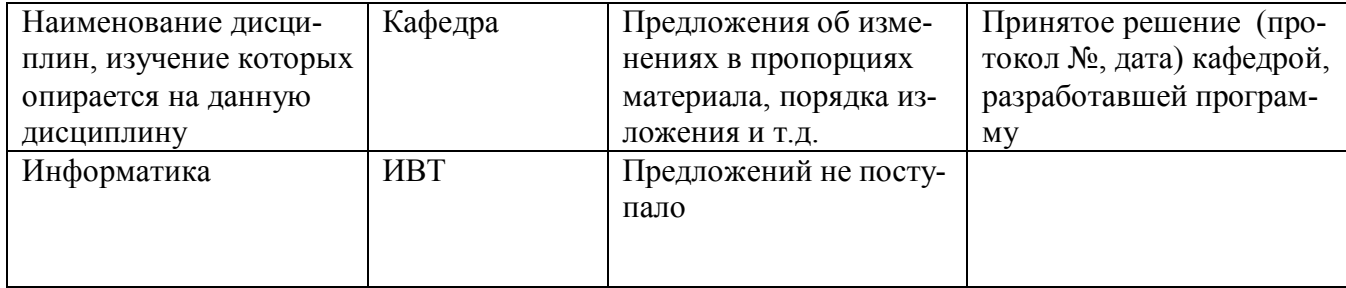

Лист внесения изменений

Дополнения и изменения рабочей программы на 2012/2013 учебный год

В рабочую программу вносятся следующие изменения:

1. Изменения титульного листа.

2. Актуализация карты литературного обеспечения.

Рабочая программа пересмотрена и одобрена на заседании кафедры Теории и методики обучения математике и информатике "\_\_\_"\_\_\_\_\_\_\_\_\_\_ 20\_\_\_г.

Внесенные изменения утверждаю:

Заведующий кафедрой

Декан/Директор

"\_\_\_\_\_"\_\_\_\_\_\_\_\_\_\_\_ 20\_\_г.

# Оглавление

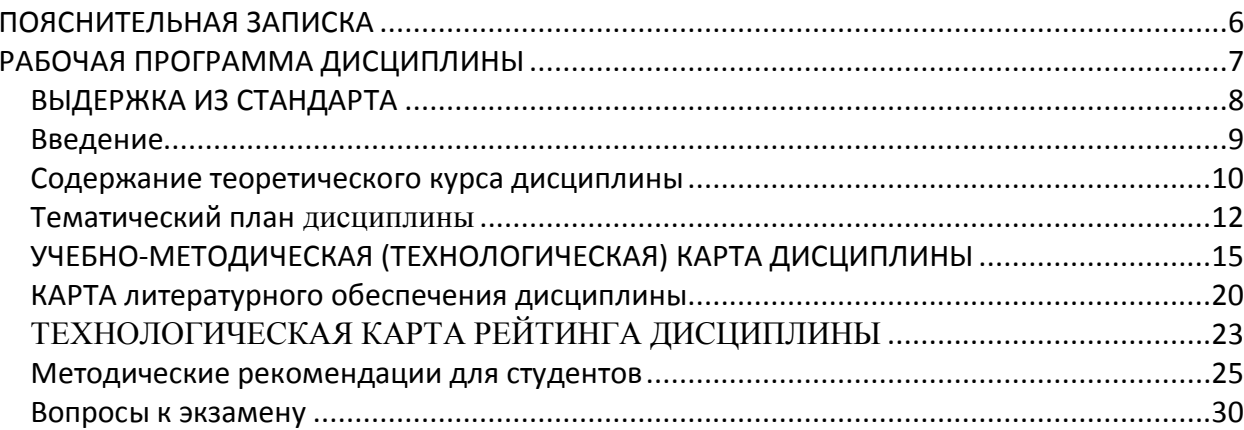

# **ПОЯСНИТЕЛЬНАЯ ЗАПИСКА**

УМК дисциплины «Программные средства информационных технологий» представляет собой совокупность взаимосвязанных организационных документов и учебнометодических материалов на различных носителях. Часть учебных материалов представлена в электронном виде: это лекции в формате электронных презентаций и содержания лабораторных занятий в формате RTF/DOC. Журнал рейтинга представлен отдельно в формате книги Excel.

В УМК содержится все необходимое для обеспечения всех видов аудиторных занятий и организации внеаудиторной работы обучаемых. Это: организационные материалы и ресурсное обеспечение дисциплины.

Ресурсное обеспечение дисциплины представлено учебными материалами, методическими рекомендациями для студента и преподавателя, картой рейтингового контроля, а также картой литературного обеспечения дисциплины.

Учебные материалы предназначены для обеспечения эффективной организации учебного процесса по дисциплине. Они включают в себя: конспекты и презентации лекций, содержания лабораторных работ, дополнительные материалы в поддержку некоторых тем, компьютерные тесты, содержание контрольных работы, а также вопросы к экзамену и зачету.

**РАБОЧАЯ ПРОГРАММА ДИСЦИПЛИНЫ**

# **ПРОГРАММНЫЕ СРЕДСТВА ИНФОРМАЦИОННЫХ ТЕХНОЛОГИЙ**

# *ВЫДЕРЖКА ИЗ СТАНДАРТА*

Выписка из государственного образовательного стандарта высшего профессионального образования по направлению 050200 (540200) физикоматематическое образование, бакалавр, от 31/01/05.

В стандарте дисциплина «Программные средства информационных технологий» находит свое отражение в разделах ЕН.Ф.02 и ДПП.08. В частности такие разделы как «Технологии обработки и накопления информации», «Средства реализации информационных процессов», «Программное обеспечение, локальные и глобальные сети ЭВМ», «Компьютерный практикум по решению профессионально ориентированных задач с использованием стандартного программного обеспечения», «Разработка информационнопоисковых систем прикладного характера», «Организация графического интерфейса пользователя современными средствами WWW — технологиями» напрямую связаны с содержанием дисциплины. Выпускник по направлению 540200 Физико-математическое образование в соответствии с уровнем своей квалификации должен ориентироваться в основных видах и назначении стандартных программных средств, уметь использовать их для решения профессиональных задач.

#### *Введение*

Современная концепция высшего образования предполагает развитие у выпускников способностей к постоянному творческому обновлению, навыков самостоятельного труда, направленного на получение современных научных знаний и в конечном итоге на повышение профессионального уровня специалиста. Организация самостоятельной работы в процессе обучения в вузе, формирование умений учебного труда является основой для дальнейшего повышения квалификации. Условия организации учебного процесса в педагогическом вузе должны способствовать формированию приемов эффективной самостоятельной учебной деятельности студентов с использованием современных информационно-коммуникационных технологий.

Для освоения содержания дисциплины необходимо чтобы обучаемый обладал соответствующим уровнем предварительной подготовки. Учащийся должен знать назначение основных устройств компьютера, иметь представление о видах информации и способах ее представления в ПК.

Курс «Программные средства информационных технологий» направлен на формирование у студентов навыков самостоятельного учебного труда на основе практической деятельности в процессе изучения информационных технологий и программных средств. Курс связан с содержанием дисциплины «Информационная культура», а также служит основой для таких дисциплин как «Информационные и коммуникационные технологии в физико-математическом образовании», «Информационные системы и сети».

Цель преподавания дисциплины: обеспечить будущим учителям информатики базовый уровень владения основными информационными технологиями. Основные задачи курса: дать представление о программном обеспечении компьютера, о классификации программных продуктов, в соответствии с перспективными технологиями обработки информации, ознакомить с основными принципами работы.

Курс «Программные средства информационных технологий» является основой для дальнейшего изучения дисциплин информационного цикла и призван дать теоретические знания и практические навыки работы с различными программами.

Назначение теоретического курса – познакомить слушателей с основными видами программных средств используемых в современной информационной сфере. Практические занятия позволяют дать навыки работы с наиболее популярными пакетами и программами.

#### Содержание теоретического курса дисциплины

# Модуль 1

Место ПО в информатике. Определение программного обеспечения. Клас-1. сификация ПО (системное ПО, пакеты прикладных программ, инструментарий технологии программирования). Состав системного ПО (Базовое ПО, сервисное ПО). Виды ОС и их особенности (однозадачные, многозадачные, сетевые). Ресурсы компьютера. ОС как средство распределения и управления ресурсами.

История развития компьютера. Современное состояние рынка компьютеров  $2<sub>1</sub>$ и компьютерных технологий.

Устройство компьютера:

- а) системный блок (микропроцессор и сопроцессор, память, электронные платы, контроллеры и шины, блок-схема устройства компьютера).
- b) Устройства ввода, их функциональное назначение и принцип работы. Устройства вывода, их функциональное назначение и принцип работы
- с) Лисковолы, их функциональное назначение и принцип работы, лиски,
- d) Средства «мультимедиа», их функциональное назначение и принцип работы.

 $3<sub>1</sub>$ Основы работы в MS DOS. Основные составные части DOS. Драйверы и резидентные программы. Начальная загрузка ОС DOS. Приглашение DOS. Ввод команд. Получение справки о командах DOS. Работа с каталогами DOS (команда смены текущего каталога, изменение текущего каталога, просмотр каталога, создание каталога, уничтожение каталога). Работа с файлами DOS (копирование, переименование, уничтожение файлов; создание и просмотр текстовых файлов). Очистка экрана монитора, вывод информации о дате и времени и их установка, получение информации о версии DOS. Форматирование и копирование дискет, создание системной дискеты. Работа с файлом-менеджером Far Manager: назначение и основные возможности, состав и запуск, интерфейс, работа с панелями информационного окна, управление пакетом при помоши функциональных клавиш и ниспалающего меню, меню пользователя и его созлание.

 $\overline{4}$ . Антивирусные программные средства: характеристика компьютерных вирусов, характеристика антивирусных программ, особенности работы с ними, основные меры по защите от вирусов. Архивы, виды архивов. Программы-архиваторы.

5. ОС WINDOWS. История развития Windows, преимущества и недостатки. Технологические принципы работы. Основные объекты Windows (папка, документ, ярлык, программа, буфер обмена). Элементы интерфейса (рабочий стол, управляющие элементы, Панель Задач). Прикладные программы в составе Windows (WordPad, Paint, Imaging). Группа программ «Служебные» (мастер обслуживания Maintenance Wizard, преобразование диска в FAT32). Комплекты утилит по обслуживанию Оптимизация работы компьютера в целом.

### Молуль 2

Обзор текстовых редакторов. Текстовый процессор. Основные понятия (аб-6. зац, основные и дополнительные параметры абзаца, шрифты, форматирование, параметры страницы). Основные команды, выполняемые с помощью кнопок панелей инструментов (стандартной и форматирования) на примерах. Понятие стиля, возможность его переопределения и создания. Оформление текста в колонки. Понятие раздела, различные его виды, параметры раздела (колонтитул, поля и т.д.). Режимы разметки и структуры. Возможности панели рисования, Работа с таблицами. Шаблоны и формы. Слияние. Закладки и гиперссылки. Создание оглавления.

### Молуль 3

 $7<sub>1</sub>$ Электронные таблицы, основные понятия, цели и основные принципы работы (ячейка, её адрес и тип, формула, копирование, изменение относительных и абсолютных адресов при копировании). Особенности форматирования, а также вставки/удаления строк и столбцов. Возможности работы с таблицами на разных листах и в разных файлах. Создание диаграмм разных типов и дальнейшая работа с ними. Возможности работы в ЭТ как в базе данных (сортировка, фильтр, итоги, сводная таблица). Поиск решения и подбор параметра.

# Модуль 4

8. Технология хранения, поиска и сортировки информации. Понятия баз данных: поле, запись, ключевое поле. Типы систем управления базами данных. СУБД: создание базы данных, ввод и редактирование данных, обработка данных в БД (поиск, запрос, сортировка, отчеты), связывание таблиц.

# Модуль 5

9. Понятия растровой и векторной графики. Форматы графических файлов. Растровый и графический редакторы. Растровый редактор, особенности работы с ним (создание многослойного изображения, спецэффектов). Векторный редактор, особенности работы с ним (создание простых рисунков; опорные линии и привязка к ним, сетка и выравнивание; работа с контурами, заливками, с текстом, с точками и преобразование в кривые; упорядочивание объектов; эффекты; многостраничные рисунки; импорт и экспорт; внедрение объектов).

Обзор прикладных программ для обработки аудио и видео информации, ста- $10<sub>l</sub>$ тистической обработки информации, пакетов для компьютерного проектирования. Модуль 6

#### $11.$ Математические пакеты

- а) Нахождение численных значений суммы рядов, производных, табличных пределов, интегралов.
- b) Работа с матрицами.
- с) Использование элементов программирования.
- d) Решение уравнений и систем уравнений численно.
- е) Символьные вычисления.
- f) Графические возможности.

# Тематический план дисциплины

# «ПРОГРАММНЫЕ СРЕДСТВА ИНФОРМАЦИОННЫХ ТЕХНОЛОГИЙ» Специальность: 050200.62 Физико-математическое образование профиль Информатика

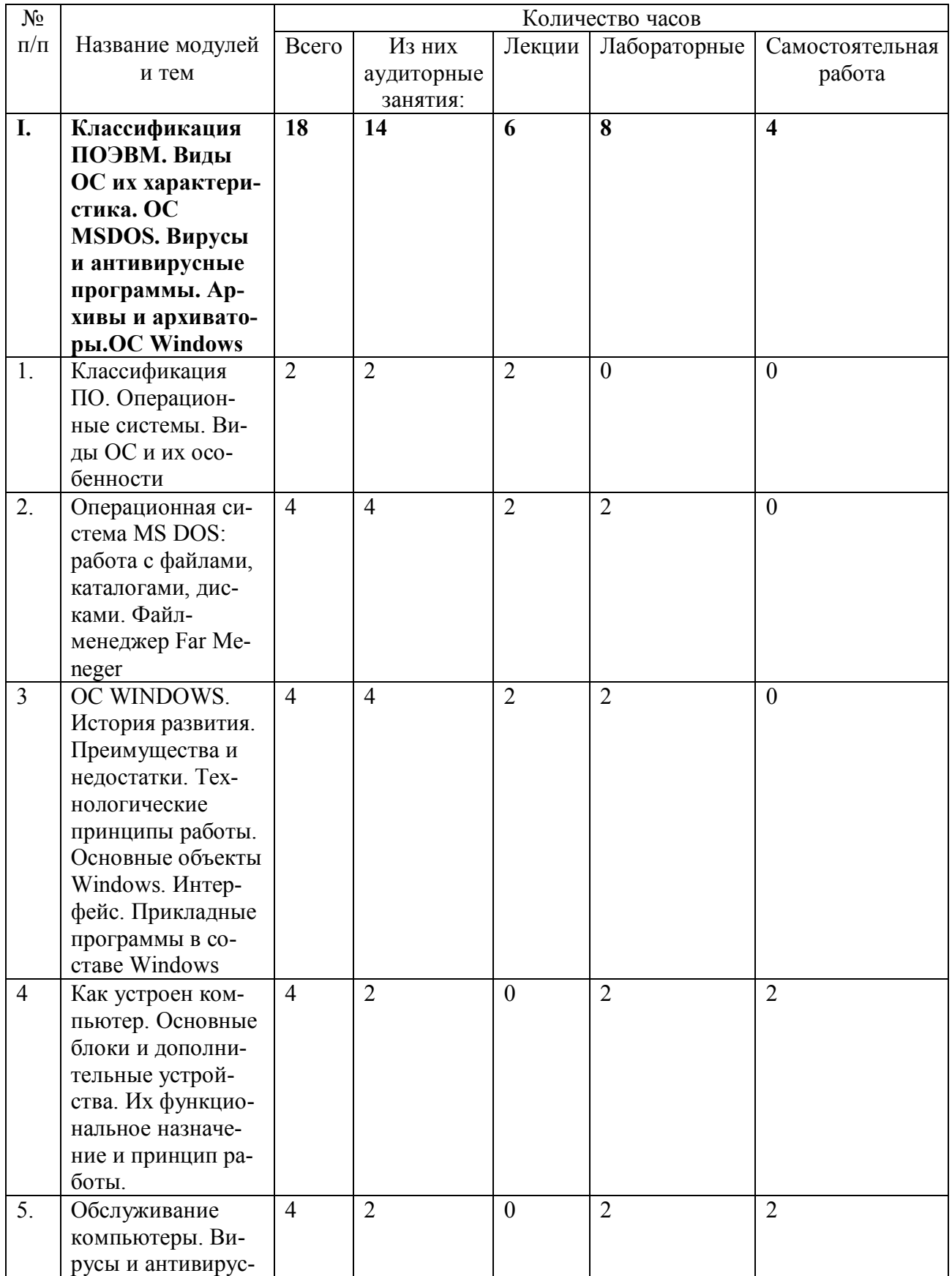

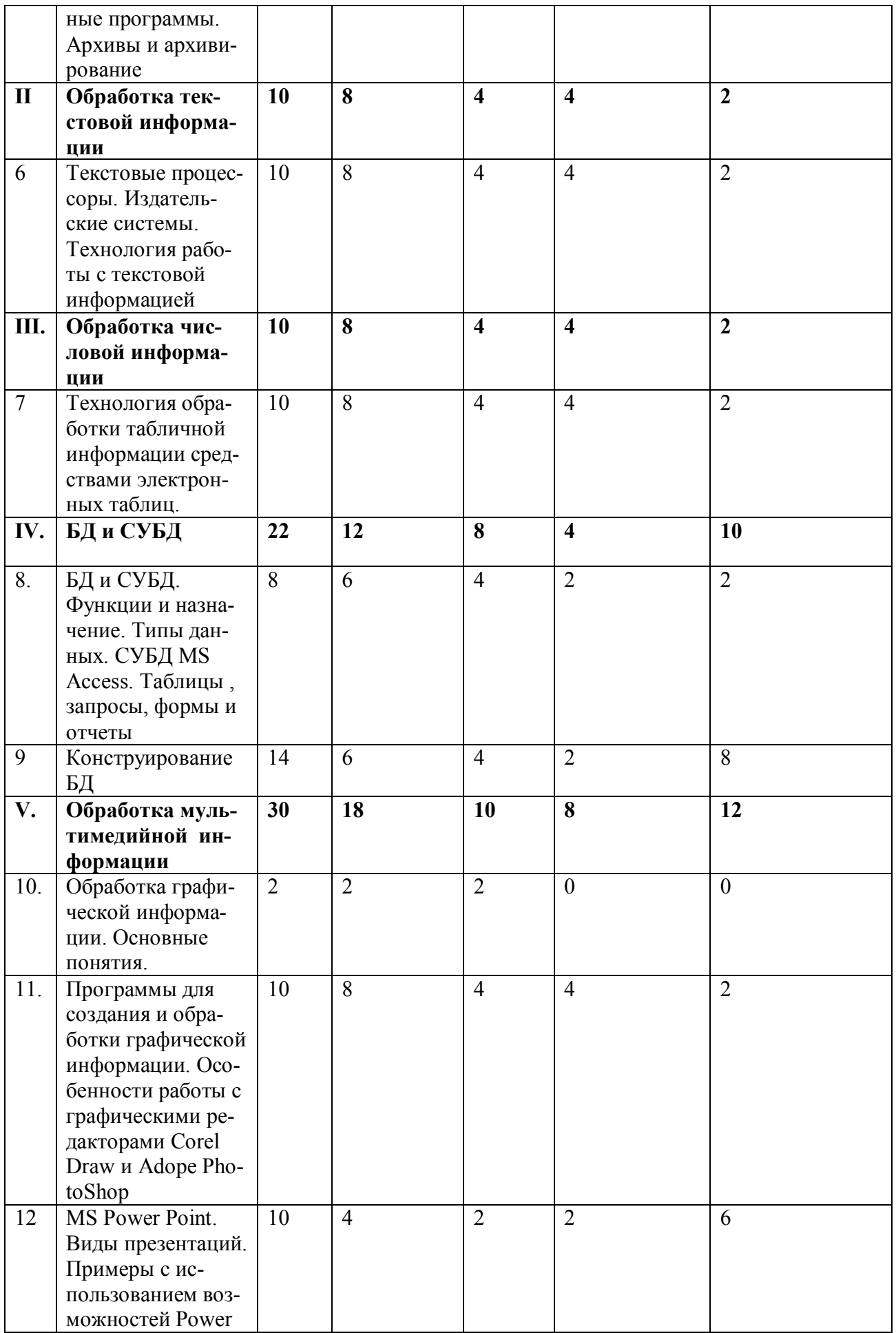

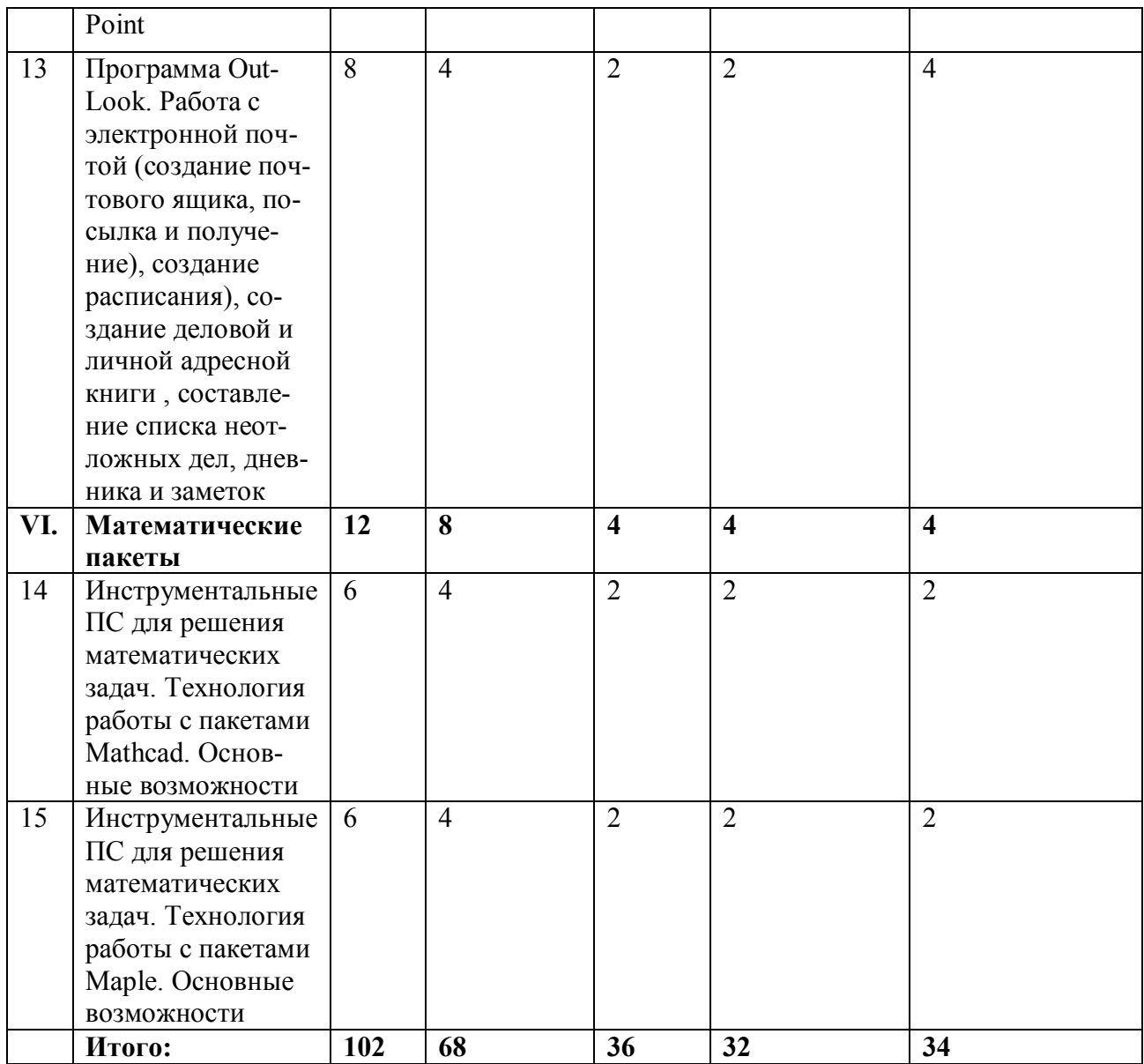

# *УЧЕБНО-МЕТОДИЧЕСКАЯ (ТЕХНОЛОГИЧЕСКАЯ) КАРТА ДИСЦИПЛИНЫ*

# **«ПРОГРАММНЫЕ СРЕДСТВА ИНФОРМАЦИОННЫХ ТЕХНОЛОГИЙ»**

(наименование) Специальность: 050200.62 Физико-математическое образование профиль Информатика (наименование, шифр)

по очной форме обучения

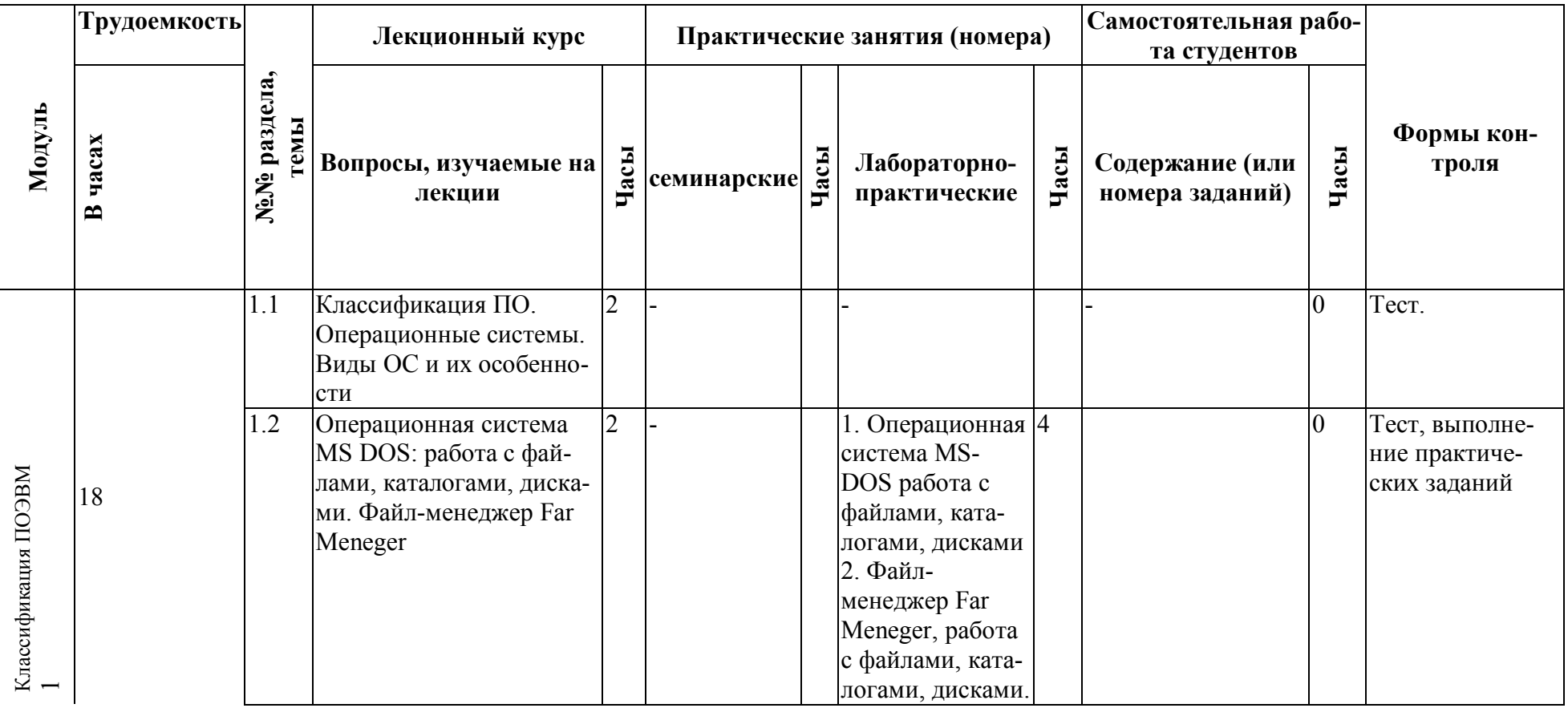

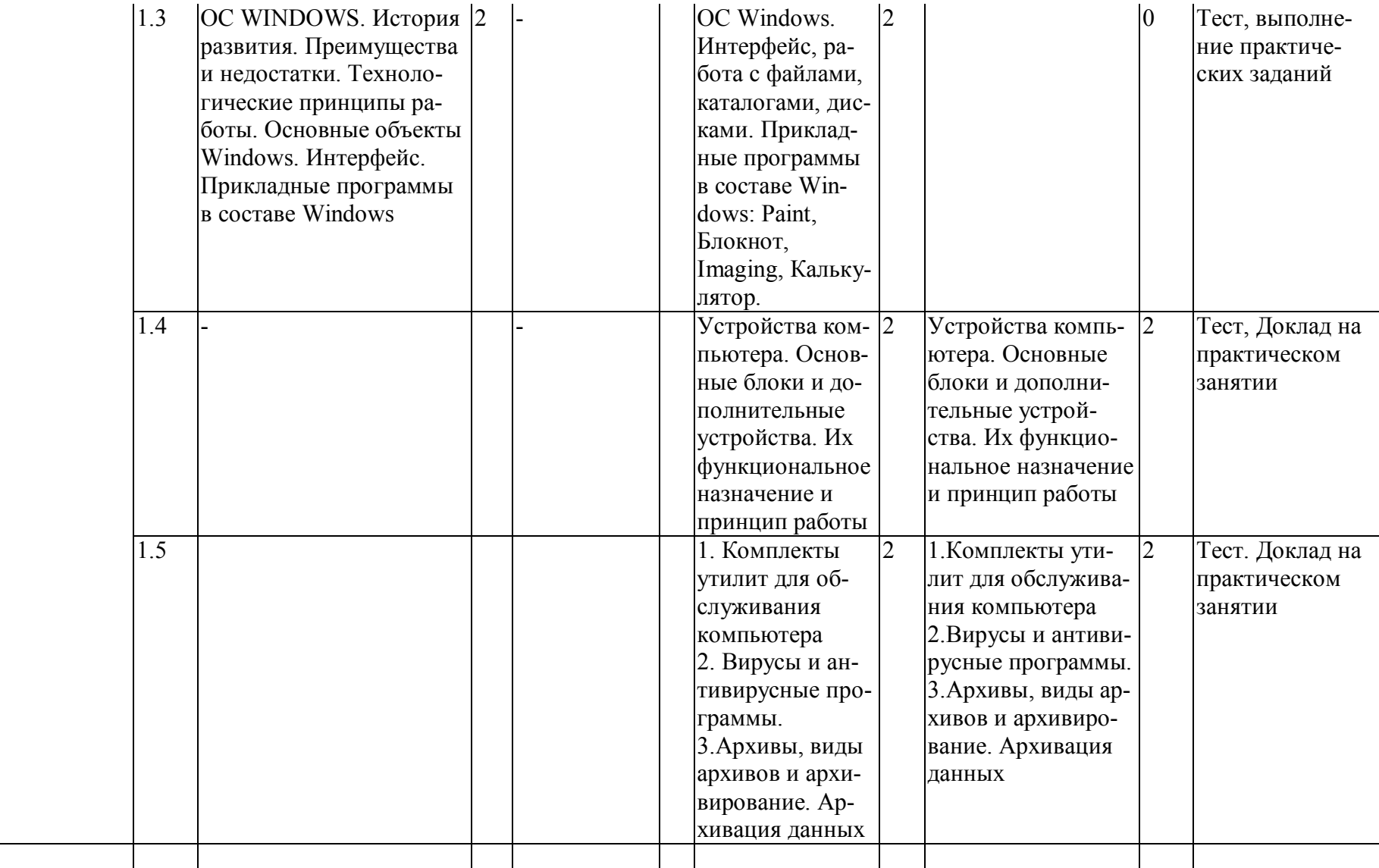

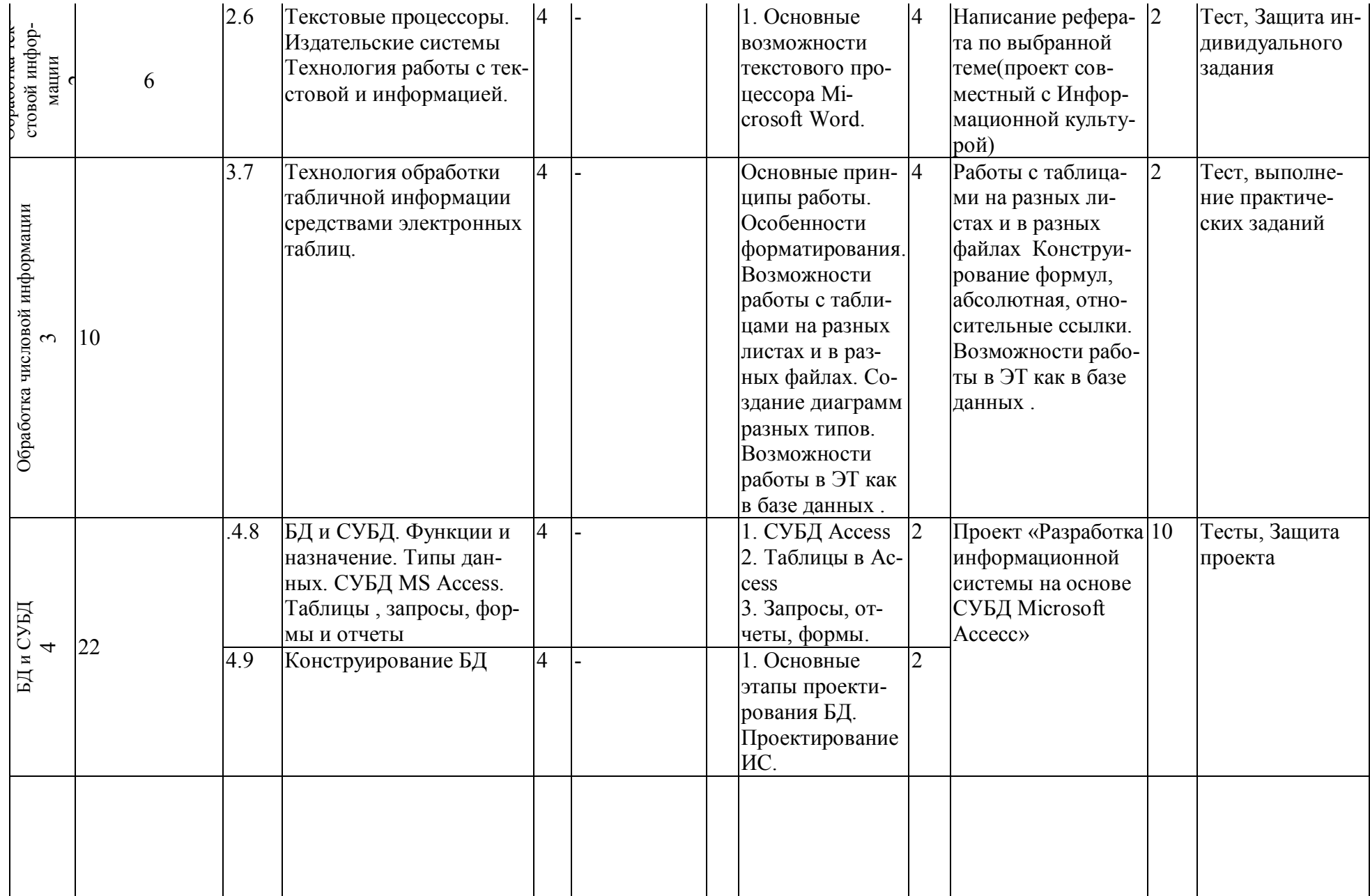

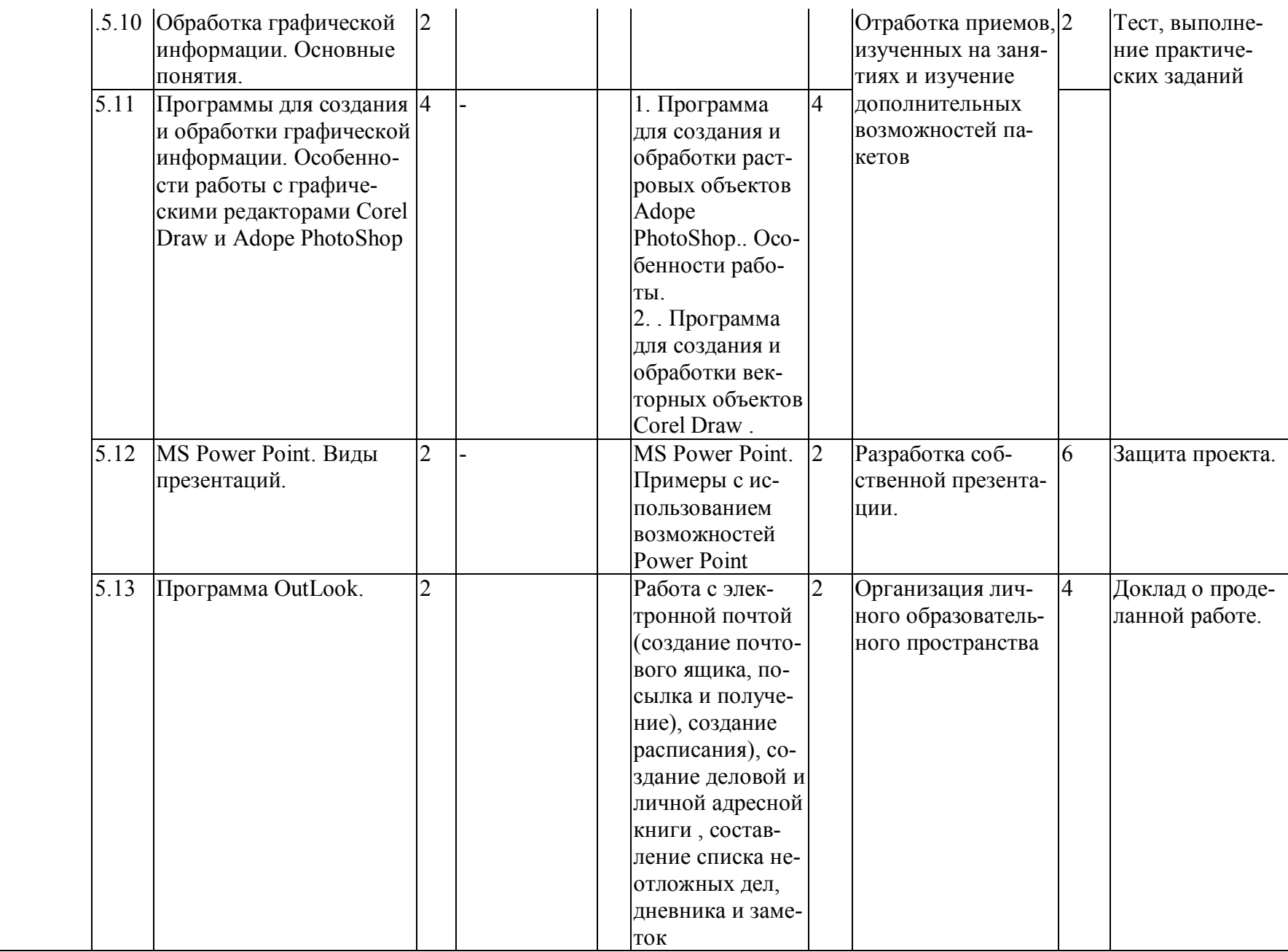

Обработка мультимедийной информации  $$\mathsf{5}$$ 

30

![](_page_18_Picture_97.jpeg)

# *КАРТА литературного обеспечения дисциплины* **«ПРОГРАММНЫЕ СРЕДСТВА ИНФОРМАЦИОННЫХ ТЕХНОЛОГИЙ»**

(наименование)

Специальность: 050200.62 Физико-математическое образование профиль Информатика

(наименование, шифр)

![](_page_19_Picture_215.jpeg)

![](_page_20_Picture_206.jpeg)

![](_page_21_Picture_107.jpeg)

# *ТЕХНОЛОГИЧЕСКАЯ КАРТА РЕЙТИНГА ДИСЦИПЛИНЫ* **«ПРОГРАММНЫЕ СРЕДСТВА ИНФОРМАЦИОННЫХ ТЕХНОЛОГИЙ»**

(наименование)

Специальность: 050200.62 Физико-математическое образование профиль Информатика (наименование, шифр)

![](_page_22_Picture_234.jpeg)

![](_page_23_Picture_261.jpeg)

\*Перечень форм работы текущей аттестации определяется кафедрой или ведущим преподавателем

ФИО преподавателя: Ивкина Л.М., Семенов И.В. Утверждено на заседании кафедры «\_\_\_»\_\_\_\_\_\_\_200\_\_г. Протокол №\_\_\_\_\_\_ Зав. кафедрой\_\_\_\_\_\_\_\_\_\_\_\_\_\_\_\_\_\_\_\_\_\_\_\_

# Методические рекомендации для студентов

Для каждого модуля определены цели изучения, требования к знаниям и умениям и методические рекомендации по изучению.

### Модуль 1. «Классификация ПОЭВМ. Виды ОС их характеристика. ОС MSDOS. Вирусы и антивирусные программы. Архивы и архиваторы. ОС Windows»

#### Цели изучения темы.

Познакомиться с классификацией и основными характеристиками программных продуктов. Получить представление о назначении и функциях операционных систем. Научиться использовать операционные системы и оболочки для управления информацией. Познакомиться с основными принципами антивирусной защиты ПК, изучить виды вирусов и антивирусных программ. Научиться использовать архиваторы для сжатия информации и для извлечения файлов из архивов.

#### Требования к знаниям и умениям.

Уметь форматировать диски, пользоваться программами Scandisk, Defrag для обслуживания дисков. Уметь создавать простые и самораспаковывающиеся архивы, многотомные архивы, извлекать файлы из архива с помощью различных архиваторов. Проверять компьютер на наличие вирусов и лечить его с помощью программ-докторов. В MS-DOS и NC/Far Manager: Уметь выполнять операции над файлами и каталогами: создание, удаление, копирование, перемещение, переименование. С помощью команд MS-DOS или функциональных клавиш операционных оболочек создавать и просматривать текстовые файлы, изменять атрибуты файлов и каталогов, просматривать содержимое каталогов, вызывать информационные панели. В Windows: уметь работать с графическим интерфейсом посредством элементов управления, уметь создавать папки и документы, копировать, перемещать, переименовывать и удалять файлы, создавать ярлыки на файлы, папки и диски, настраивать панель задач и главное меню, настраивать окно папки, знать, как установить принтер и программное обеспечение, уметь использовать буфер обмена для переноса информации из одной программы в другую, уметь связывать и внедрять объекты. Метолические рекоменлации.

Для успешного самостоятельного изучения модуля следует установить на компьютере необходимое программное обеспечение: операционная система Windows XP/2000/98, операционная оболочка FAR Manager, архиватор arj.exe (этот файл следует скопировать в папку операционной системы), архиватор Winrar версии 3.2 и выше, Антивирусная программа Касперский или любая другая типа программа-доктор.

Перед выполнением каждого практического задания следует прочесть соответствующий материал в основном разделе лекций и закрепить ключевые понятия, команды и способы выполнения операций. После выполнения практического задания по теме проверить соответствие своих знаний и умений требованиям указанным выше. По окончании изучения темы необходимо пройти текущий тест для самоконтроля. В модуле 1 это 2 теста:

- 1. по темам «Классификация программных продуктов» «Операционные системы и **VTИЛИTЫ»**
- 2. по теме «Архивация и антивирусная защита ПК»

По окончании изучения модуля следует выбрать одно из трех индивидуальных заданий, выполнить его и результат отправить по электронной почте преподавателю для проверки. Для полного зачета модуля необходимо выполнить в режиме on-line итоговый тест по всем темам модуля.

# Модуль 2-3. «Обработка текстовой и числовой информации» Цели изучения темы.

Получить представление о видах текстовой информации и форматах текстовых файлов. Изучить основные возможности текстовых релакторов для обработки информации. Познакомиться с текстовым процессором Microsoft Word и научиться использовать его для создания и модификации текстовых документов. Изучить возможности Word для автоматизации создания текстовых документов. Получить представление о структуре и назначении электронных таблиц (ЭТ). Изучить основные возможности и режимы работы электронных таблиц Microsoft Excel. Научиться обрабатывать текстовую и числовую информацию с помощью табличного процессора Excel. Научиться представлять числовую информацию в виде графиков и диаграмм.

#### Требования к знаниям и умениям.

Знать основные возможности текстовых редакторов и электронных таблиц для обработки текстовой и числовой информации.

В Word: уметь создавать, сохранять и открывать документ, изменять параметры страницы, перемещать и копировать блоки текста, осуществлять поиск и замену текста, форматировать абзацы, применять стили, работать с таблицами и рисунками, пользоваться предварительным просмотром и выводить текст на печать, осуществлять средствами текстового редактора проверку орфографии и пунктуации, использовать ассистент слияния для созлания серийных писем.

В Excel: уметь вводить и редактировать информацию, копировать и перемещать данные; использовать прием автозаполнения, добавлять и удалять строки и столбцы; составлять формулы с использованием абсолютной и относительной адресации, вставлять функции, форматировать таблицы, строить лиаграммы, изменять параметры страницы и листа. пользоваться предварительным просмотром и выводить таблицу на печать, сортировать и фильтровать данные, подводить итоги, строить сводную таблицу

#### Методические рекомендации.

По теме «Обработка текстовой информации» представлены 1 лекция и 2 практических задания, нацеленных на получение основных навыков работы с текстовым редактором Microsoft Word. Для успешного выполнения практических заданий необходима предварительная работа с учебными элементами, которые отправляются учащимся в виде архивных файлов с помощью электронной почты или выкладываются на сайте. Для выполнения второго практического задания следует обратиться к дополнительной литературе и получить представление о способах автоматизации создания и форматирования документов. По окончании изучения темы необходимо пройти текущий тест по теме "Обработка текстовой информации" (20 баллов) лля самоконтроля и выполнить 2 исследовательских индивидуальных задания по созданию шаблона документа и по работе с клавишами в Word. Оба результата, следует прислать преподавателю по электронной почте и ответить на уточняющие вопросы.

По теме «Обработка числовой информации» представлены 2 лекции и 2 практических задания. Особенностью является то, что практические задания необходимо выполнять в самой программе Excel. Файлы, содержащие задания и подсказки отправляются учащимся в виде архивных файлов с помощью электронной почты или выкладываются на сайте. Результаты также сохраняются учащимися в формате XLS и отправляются преподавателю. По окончании изучения темы необходимо пройти текущий тест по теме "Обработка числовой информации" (20 баллов) и выполнить одно индивидуальное задание.

Для полного зачета модуля необходимо выполнить в режиме on-line итоговый тест по всем темам молуля.

# Молуль 4. «Базы ланных и СУБЛ»

#### Цели изучения темы.

Получить представление о системах управления базами данных, основных объектах реляционных баз данных. Научиться проектировать многотабличные базы данных и реализовывать их с помощью СУБД Microsoft Access. Познакомиться с основными возможностями СУБД Microsoft Access.

#### Требования к знаниям и умениям.

Иметь представление о моделях данных, реляционных таблицах, потенциальных и внешних ключах. Понимать назначение связей межлу таблицами. Уметь проектировать многотабличные базы данных, определять структуру таблиц и типы связей.

В Access: уметь создавать таблицы, устанавливать связи между таблицами, изменять их структуру, добавлять и удалять записи, проводить фильтрацию, поиск и сортировку данных, создавать запросы-выборки, запросы на обновление, удаление, добавление, запросы с использованием функций, работать с бланком запроса на языке SQL, создавать формы: простые и составные, создавать и изменять простые и табличные отчеты, в табличных отчетах уметь сортировать данные, добавлять итоговые и вычисляемые поля.

#### Методические рекомендации.

Модуль содержит большое количество теоретической информации, которая необходима лля создания представлений о теории проектирования баз данных. В материале лекций на доступных примерах разъясняются основные понятия теории баз данных, такие как модель данных, реляционные таблицы, потенциальный ключ, типы связей между таблицами, внешний ключ. Практические занятия, а также проект, который должны выполнить учащиеся в процессе изучения модуля, требуют знаний из области теории баз данных. Все базы данных, которые используются в практических заданиях, отправляются учашимся в виде архивных файлов с помощью электронной почты или выкладываются на сайте. Также согласно стандарту учащимся необходимо получить представление о декларативном языке управления данными SQL. Поэтому первое практическое занятие посвящено теме SOL. На занятии используется уже готовая база данных. Перед выполнением задания следует изучить материал по операторам языка, который расположен в разделе дополнительные материалы. После первого практического занятия проводится тест для самоконтроля по теме «Основные конструкции SQL» (10 баллов). Далее следует перед выполнением каждого практического задания внимательно читать соответствующий раздел лекционного материала. Результатом выполнения задания является файл в формате MDB, который следует отправлять преподавателю на электронную почту. После выполнения второго практического залания и перел началом выполнения проекта необхолимо выполнить текуший тест по теме «Теоретические основы проектирования баз данных» (15 баллов), который позволит выявить уровень знаний и определить готовность учащихся к выполнению проектной работы. Практическая работа по теме «Составление запросов к БД в режиме конструктора Access» требует предварительного изучения структуры предлагаемой базы Борей. Следует обратить внимание на смысл использования таблиц «Заказы», «Заказано». При необходимости проводится консультация по электронной почте.

В течение изучения модуля учащиеся должны выполнить два индивидуальных задания:

1. Индивидуальное задание по теме «Условия на значения и маски в Access»

2. Индивидуальное задание по теме «Запросы в Access»

Задания нацелены на углубленное изучение соответствующих разделов модуля. Результаты выполнения заданий должны быть отправлены по электронной почте преподавателю, с последующим обсуждением в форуме.

После изучения всех возможностей СУБД Access учащимся для самопроверки следует выполнить текущий тест по теме «Возможности СУБД Access» (15 баллов).

Для полного зачета модуля необходимо выполнить в режиме on-line итоговый тест по всем темам модуля.

#### **Модуль 5. «Обработка мультимедийной информации» Цели изучения темы.**

Познакомиться с основными возможностями инструментальных средств для создания презентаций, растровых и векторных объектов, организации личного образовательного пространства.

#### **Требования к знаниям и умениям**

- 1. Знать основные функциональные возможности инструментальных программ MS Power Point, Adope PhotoShop, Corel Draw, MS OutLook/
- 2. Уметь использовать ресурсы данных инструментальных сред для обработки цифровой фотографии, подготовки выступления.
- 3. Уметь использовать почтовую программу для создания и отправки сообщений по электронной почте. Уметь пользоваться возможностями электронного органайзера Microsoft Outlook для организации личного образовательного пространства.

#### **Методические рекомендации**

Для изучения данного модуля необходимо установить сетевая операционная система Windows XP, приложения:

- 1. MS Power Point
- 2. Adope PhotoShop,
- 3. Corel Draw
- 4. MS OutLook.

Желательно чтобы в сети был установлен почтовый сервер либо был доступ к Интернет. В зависимости от этого некоторые практические задания могут быть изменены. Во всех методических материалах к практическим заданиям, предусмотрены подсказки и

дополнительные указания, которые облегчают понимание задания и помогают быстро найти необходимую информацию для выполнения задания. Все практические задания являются обязательными для выполнения и предназначены для формирования умений необходимых для выполнения проекта. Результатом выполнения проекта является презентация и настроенный MS OutLook дома. Все этапы и сроки выполнения проекта описаны в соответствующем разделе модуля. Тематика проекта предлагается преподавателем. При условии согласования темы с преподавателем, тема может быть предложена самими студентами. Проект оценивается согласно критериям, определенным преподавателем курса.

### **Модуль 6. «Математические пакеты»**

### **Цели изучения темы.**

Познакомиться с пакетами для решения математических задач. Изучить входной язык и интерфейс пактов. Научиться использовать пакеты Maple и MathCAD для решения типовых математических задач.

### **Требования к знаниям и умениям.**

В Mathcad/Maple: осуществлять ввод математических выражений, построение графиков различных типов, вычислять интегралы и производные, производить алгебраические операции над матрицами, решать неравенства, уравнения и системы уравнений, сохранять результаты на диске в формате программ и выводить на печать документы созданные средствами Mathcad/Maple.

#### **Методические рекомендации**

В рамках темы «Математические пакеты» изучается 2 пакета и по каждому из пакетов предусмотрено 2 занятия: первое вводное, предназначено для изучения интерфейса и основных возможностей пакета, и второе продвинутое, предназначенное для решения более сложных математических задач средствами пакета. Перед выполнением практического задания следует изучить теоретический материал представленный в лекции. Кроме того, в модуле размещены два дополнительных источника по теме, в которых теоретический материал изложен вместе с примерами решения задач. Особенностью разработанных материалов по практическим заданиям является наличие ответов, по которым студент может

контролировать правильность выполнения заданий. Также в каждом задании есть подсказки и выдержки из теоретического материала, которые должны помочь в освоении способов решения математических задач с помощью мат.пакетов. Для самоконтроля после изучения конкретного пакета студент должен пройти текущий тест, а по завершении изучения обоих разделов выполнить индивидуальное задание. Результаты выполнения задания должны быть отправлены преподавателю по электронной почте. Задание защищается в режиме чата путем ответов на вопросы. Целесообразно для демонстрации умений студентов использовать приложение NetMeeting. Что с одной стороны позволит преподавателю увидеть какие шаги делает студент отвечая на вопрос преподавателя, с другой же стороны позволит студенту закрепить навыки полученные им при изучении модуля №5. После защиты индивидуального задания студент выполняет итоговый тест по модулю.

# Вопросы к экзамену

#### Основные виды программного обеспечения.

- 1. Классификация ПО. Системное, прикладное и инструментальное программное обеспечение. Примеры.
- 2. Авторское право на ПО.
- 3. Категории ПО: платное, бесплатное, условно бесплатное.

#### **OC MSDOS.**

- 4. Назначение операционной системы, ее состав и основные функции.
- 5. Последовательность загрузки ОС MSDOS.
- 6. Файловая система. Понятие файла и каталога.
- 7. Операционные оболочки. Norton Commander, Far Manager.
- 8. Основные операции над файлами и каталогами.

#### Операционная система Windows.

- 9. Семейство операционных систем Windows. Интерфейс и основные объекты Windows.
- 10. Многозадачность и многопоточность системы.
- 11. Основные технологические принципы Windows. Связывание и внедрение объектов.
- 12. Особенности работы с файловой системой Windows.
- 13. Документы и приложения. Утилиты Windows XP.

#### Служебные программы:

- 14. Архиваторы (понятие архивного файла, создание простых, самораспаковывающихся, многотомных архивов. Программы WINRAR, ARJ)
- 15. Антивирусы (понятие вируса, местонахождение вирусов и способы антивирусной профилактики. Структура и основные возможности программ DRWEB, Antiviral Toolkit Pro.)
- 16. Программы обслуживания ПК: (форматирование, сканирование и дефрагментация дисков, пакеты утилит)

#### Системы обработки текстов.

- 17. Формы представления текстовой информации.
- 18. Текстовые редакторы и их возможности в подготовке и редактировании текста. Текстовый редактор WORD.
- 19. Основные элементы текстового документа.
- 20. Основные приемы редактирования текста: работа с фрагментами, поиск и замена, проверка орфографии, верстка, вставка различных объектов в документ.
- 21 Понятие о шаблонах и стилях
- 22. Издательские системы и их возможности в подготовке печатной продукции.
- 23. Виды печатающих устройств и их характеристики

### Системы числовой обработки данных. Электронные таблицы.

- 24. Назначение и основные возможности электронных таблиц. ЭТ Excel.
- 25. Основные понятия и объекты ЭТ.
- 26. Типы данных ЭТ.
- 27. Формулы и функции (статистические, экономические, математические).
- 28. Абсолютная и относительная адресация ячеек.
- 29. Графическое представление данных в ЭТ.
- 30. Работа со списками: сортировка, фильтрация и подведение итогов, сводные таблины.

#### 31. Макросы.

#### **Системы управления базами данных СУБД. Назначение и основные функции.**

- 32. Основные модели данных (реляционная, иерархическая, сетевая).
- 33. Принципы организации реляционных моделей данных и основные операции над данными.
- 34. Проектирование баз данных.
- 35. Назначение СУБД и основные возможности Характеристики БД.
- 36. Реляционные БД Access. Основные объекты Access их свойства и назначение.
- 37. Основные возможности СУБД Access.

#### **Инструментальные программные средства.**

- 38. Инструментальные пакеты для создания и редактирования презентаций.
- 39. Инструментальные пакеты для создания и редактирования растровых и векторных объектов и альбомов, энциклопедий. (Power Point).

#### **Математические пакеты.**

- 40. Использование специальных пакетов для решения математических задач.
- 41. Основные возможности пакета MathCAD. Примеры решения задач.
- 42. Профессиональный пакет MAPLE для решения задач в области символьных, численных и графических вычислений.
- 43. Особенности входного языка пакета.
- 44. Примеры решения задач в среде MAPLE.